## **ДИСКРЕТНЫЕ СИСТЕМЫ**

*УДК 519.171.4, 519.179.1*

## **ОПЕРАЦИИ НАД** *k***-ОДНОРОДНЫМИ ГИПЕРГРАФАМИ И ИХ ВЕКТОРЫ СТЕПЕНЕЙ ВЕРШИН1**

**© 2020 г. Е. К. Егорова***<sup>a</sup>* **, А. С. Есенков***<sup>b</sup>* **, А. В. Мокряков***a***,***c***, \***

*a МАИ (национальный исследовательский ун-т), Москва, Россия b ФИЦ ИУ РАН, Москва, Россия c РГУ им. А.Н. Косыгина, Москва, Россия \*e-mail: MokryakovAlVik@gmail.com* Поступила в редакцию 05.12.2019 г. После доработки 20.12.2019 г. Принята к публикации 27.12.2019 г.

Рассматриваются операции над *k*-однородными гиперграфами и нахождение векторов степе-ней вершин от результата операции без построения самих гиперграфов-результатов. При этом предлагается выразить векторы от определенных операций через вектор от пересечения двух однородных гиперграфов. Это позволит ускорить вычисления и упростить механизм построения соответствующих векторов.

**DOI:** 10.31857/S000233882003004X

**Введение.** Минимакс при транспортных ограничениях [1] имеет ряд обобщений [2, 3]. Еще одним таким обобщением является развитие, связанное с гиперграфами. Известно, что гиперграф [4] – это множество гиперребер на заданном множестве вершин [5]. Тогда *k*-однородным гиперграфом (*k* – 1-комплексом [6]) называют гиперграф, у которого каждое гиперребро инцидентно ровно *k* вершинам [7]. Соответственно над *k*-однородными гиперграфами, определенными над одним и тем же множеством вершин, действуют все классические для графов операции: пересечение, объединение, вычитание, дополнение. Кроме того, добавим операции "симметрическая разность", "эквивалентность", а также дополнения к объединению и пересечению. В [8] показано, что множество *k*-однородных гиперграфов с операциями пересечения и объединения является алгеброй. При этом для каждого гиперграфа существует вектор его степеней вершин [9]. Однако задача нахождения вектора степеней вершин от гиперграфа – результата операции над однородными гиперграфами связана либо с построением соответствующего гиперграфа, либо c выполнением алгоритма над матрицами смежности. Но следует учитывать, что нахождения

вектора степеней вершин по матрице смежности имеет сложность  $O(n^{\kappa})$ . В работе рассматриваем<br>способ нахожления векторов степеней вершин от ряла операций нал олноролными гиперграфаспособ нахождения векторов степеней вершин от ряда операций над однородными гиперграфами через вектор степени вершин от пересечения гиперграфов. Данный способ позволяет сократить объем вычислений и ускорить нахождение векторов от результатов операций над однородными гиперграфами.

**1. Операции над** *<sup>k</sup>***-однородными гиперграфами.** Для начала следует отметить, что все *k*-однородные гиперграфы, которые здесь будут рассматриваться, относятся к одному и тому же классу – ненаправленные, без петель, с весами гиперребер, равными 1. Соответственно в дальнейшем это будет подразумеваться.

Теперь определим операции над однородными гиперграфами, которые нам потребуются в дальнейшем. Пусть даны два таких гиперграфа  $G_1$  и  $G_2$  с одинаковым множеством вершин, тогда обозначим операции над ними следующим образом:

 $G_1$  ∪  $G_2$  – объединение гиперребер  $G_1$  и  $G_2$  (OR);

 $G_1 \cap G_2$  – пересечение гиперребер  $G_1$  и  $G_2$  (AND);

 $G_1/G_2$  – вычитание гиперребер  $G_2$  из  $G_1$ ;

 $^1$  Работа выполнена при частичной финансовой поддержке РФФИ (грант RFMEFI60719X0312).

 $\overline{G}_1$  и  $\overline{G}_2$  – дополнения гиперграфов  $G_1$  и  $G_2$  соответственно (NOT);

 $G_1 \oplus G_2$  – "симметричная разность" гиперребер  $G_1$  и  $G_2$  (XOR);

 $G_1 \equiv G_2$  – "эквивалентность" наличия гиперребер или их отсутствия в  $G_1$  и  $G_2$  (EQV);

 $G_1 \cup G_2$  – дополнение к объединению гиперграфов (NOR);

 $G_1 \cap G_2$  – дополнение к пересечению гиперграфов (NAND).

Рассмотрим пример, иллюстрирующий действие представленных операций.

Пример 1. Пусть заданы 2-однородные гиперграфы (графы)  $G_1$  и  $G_2$  на восьми вершинах. Графы  $G_1$  и  $G_2$ , а также полученные в результате выполнения операций над ними представлены на рисунке. Там же приведены векторы степеней вершин соответствующих графов.

Вспомним известные свойства вектора степеней вершин однородного гиперграфа. Пусть  $G$  –  $k$ -однородный гиперграф на *п* вершинах и  $A(G) = (a_1, ..., a_n)$  – вектор степеней его вершин. Тогда справедливо следующее неравенство:

$$
0 \leq \deg u_i = a_i \leq C_{n-1}^{k-1},
$$

где  $u_i$  — вершина гиперграфа  $G, C_n^k$  — число сочетаний из *n* по *k* элементов, а  $i = \overline{1, n}$ .

Зададим  $G_F$  как полный  $k$ -однородный гиперграф на *n* вершинах, тогда  $A(G_F) = (C_{n-1}^{k-1},...,C_{n-1}^{k-1})$ . Если  $G_0$  – вполне несвязанный гиперграф на *n* вершинах, то  $A(G_0) = (0, ..., 0)$ .

2. Векторы степеней вершин от результатов операций нал однородными гиперграфами. Теперь рассмотрим связь между вектором степеней вершин от операции дополнения для k-однородных гиперграфов и вектором самого гиперграфа.

Теорема 1. Пусть дан k-однородный гиперграф G и его вектор степеней вершин  $A(G)$ , тогда вектор степеней вершин  $\overline{G}$  равен

$$
A(\overline{G})=A(G_F)-A(G)=(C_{n-1}^{k-1}-a_1,\ldots,C_{n-1}^{k-1}-a_n).
$$

Доказательство теоремы вытекает из определения дополнения однородного гиперграфа  $G$ : так как в дополнении присутствуют все гиперребра, отсутствующие в  $G$ , но присутствующие в полном  $k$ -однородном гиперграфе на тех же вершинах, что и  $G$ .

Замечание 1. Пусть дан  $k$ -однородный гиперграф  $G$  и его вектор степеней вершин  $A(G)$ , тогда сумма векторов  $A(G)$  и  $A(G)$  равна вектору k-полного однородного гиперграфа, построенного на тех же вершинах, что и  $G$ .

Покажем связь между векторами от объединения и пересечения однородных гиперграфов.

Те орема 2. Пусть даны k-однородные гиперграфы  $G_1$  и  $G_2$ , а также их векторы  $A_1 = A(G_1)$  и  $A_2 = A(G_2)$ , тогда

$$
A_3 = A(G_1 \cup G_2) = A_1 + A_2 - A(G_1 \cap G_2);
$$
  

$$
A_4 = A(G_1 \cup G_2) = A(G_F) - A_1 - A_2 + A(G_1 \cap G_2)
$$

Доказательство. При объединении однородных гиперграфов объединяются множества ребер. Таким образом, при наличии гиперребра в любом из гиперграфов в результирующем гиперграфе оно тоже будет присутствовать. Однако при сложении координат вектора в случае, если гиперребро принадлежит обоим гиперграфам, мы посчитаем его дважды. Другими словами, разница между  $A_3$  и суммой векторов гиперграфов  $G_1$  и  $G_2$  равна вектору, который построен из гиперграфа, имеющего только те ребра, что есть у обоих гиперграфов. Но вектор, у которого учтены только ребра, принадлежащие обоим гиперграфам, это вектор  $A(G_1 \cap G_2)$ . Таким образом  $A_1 + A_2 - A_3 = A(G_1 \cap G_2)$ . Что и требовалось доказать.

Следующая теорема может быть сформулирована независимо от предыдущей, но может быть и ее следствием.

Теорема 3. Пусть даны *k*-однородные гиперграфы  $G_1$  и  $G_2$ , а также их векторы  $A_1 = A(G_1)$  и  $A_2 = A(G_2)$ , тогда

$$
A_3 = A(G_1 \cap G_2) = A_1 + A_2 - A(G_1 \cup G_2);
$$

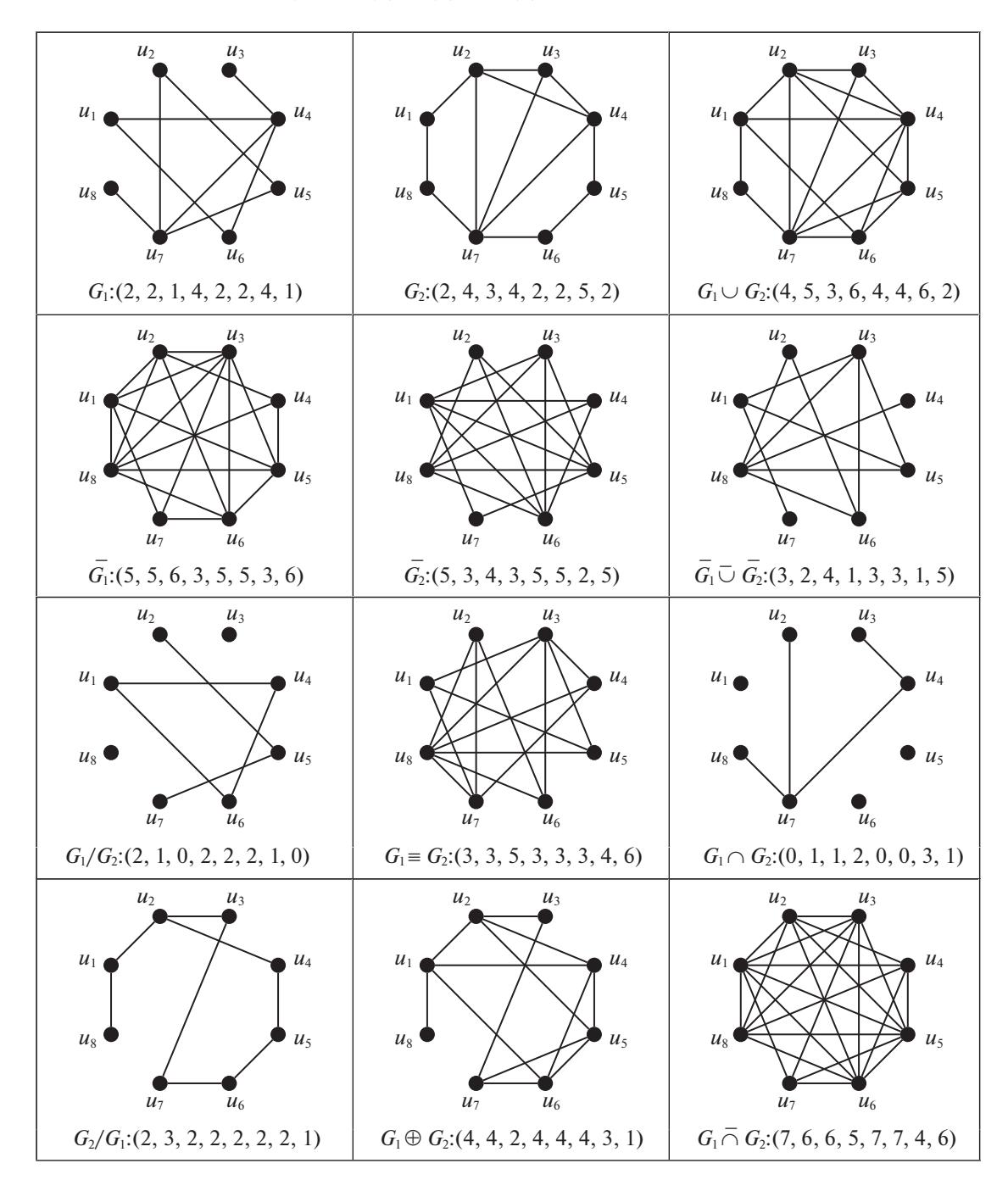

Рисунок. Графы-результаты операций и их векторы степеней вершин

$$
A_4 = A(G_1 \cap G_2) = A(G_F) - A_1 - A_2 + A(G_1 \cup G_2) = A(G_F) - A(G_1 \cap G_2).
$$

Доказательство аналогично предыдущей теореме.

Теперь покажем, что можно выразить все операции через одну из уже определенных нами операций. Для демонстрации возьмем пересечение как базисную операцию над векторами.

Перейдем к вектору от операции разности однородных гиперграфов.

Те орема 4. Пусть даны *k*-однородные гиперграфы  $G_1$  и  $G_2$ , а также их векторы  $A_1 = A(G_1)$  и  $A_2 = A(G_2)$ , тогда

$$
A_3 = A(G_1/G_2) = A_1 - A(G_1 \cap G_2);
$$

ИЗВЕСТИЯ РАН. ТЕОРИЯ И СИСТЕМЫ УПРАВЛЕНИЯ № 3 2020

$$
A_4 = A(G_2/G_1) = A_2 - A(G_1 \cap G_2).
$$

Доказательство аналогично теореме 2.

Теперь рассмотрим связь векторов и операции эквивалентности.

Те орема 5. Пусть даны k-однородные гиперграфы  $G_1$  и  $G_2$ , а также их векторы  $A_1 = A(G_1)$  и  $A_2 = A(G_2)$ , тогда

$$
A_3 = A(G_1 \equiv G_2) = A(G_F) - A_1 - A_2 + 2A(G_1 \cap G_2)
$$

Доказательство. Операцию эквивалентности можно представить как

$$
G_1 \equiv G_2 = (G_1 \cap G_2) \cup (\overline{G}_1 \cap \overline{G}_2) = (G_1 \cap G_2) \cup (G_1 \cup G_2).
$$

Теперь возьмем вектор от полученного гиперграфа:

$$
A(G_1 \equiv G_2) = A((G_1 \cap G_2) \cup (G_1 \cup G_2)) = A(G_1 \cap G_2) + A(G_1 \cup G_2) - A((G_1 \cap G_2) \cap (G_1 \cup G_2))
$$
  
Thpii 3TOM  $A((G_1 \cap G_2) \cap (G_1 \cup G_2)) = A(G_0)$ , 7aik kaik  $(G_1 \cap G_2) \cap (G_1 \cup G_2) = \emptyset$ . Cледовательно,

$$
A(G_1 \cap G_2) + A(G_1 \cup G_2) = A(G_1 \cap G_2) + A(G_F) - A_1 - A_2 + A(G_1 \cap G_2) \Rightarrow
$$
  
\n
$$
\Rightarrow A(G_1 \equiv G_2) = A(G_F) - A_1 - A_2 + 2A(G_1 \cap G_2).
$$

Отсюда легко получить следующую теорему.

Те орема 6. Пусть даны k-однородные гиперграфы  $G_1$  и  $G_2$ , а также их векторы  $A_1 = A(G_1)$  и  $A_2 = A(G_2)$ , тогда

$$
A_3 = A(G_1 \oplus G_2) = A_1 + A_2 - 2A(G_1 \cap G_2).
$$

Доказательство. Данное утверждение легко доказывается, если вспомнить, что гипер- $\text{rpa}\Phi\ G_1\oplus G_2=G_1\equiv G_2.$ 

Единственное препятствие для простого расчета вектора от результата любой из предложенных операций состоит в том, что нужно находить вектор от пересечения k-однородных гиперграфов. Для данной проблемы можно предложить следующее решение.

Замечание 2. Пусть даны  $k$ -однородные гиперграфы  $G_1$  и  $G_2$  и их матрицы смежности  $X_1$  и  $X_2$  соответственно. Тогда для вектора  $A(G_1 \cap G_2) = (a_1,...,a_n)$  его координаты можно найти следующим образом:

$$
a_i = \sum_{p=1}^n \min(x_{1 p, i_2 \dots i_k}, x_{2 p, i_2 \dots i_k}) = \sum_{p=1}^n x_{1 p, i_2 \dots i_k} \cdot x_{2 p, i_2 \dots i_k}.
$$

Проиллюстрируем полученные результаты на примере.

Пример 2. Рассмотрим векторы, представленные в примере 1:  $A_1 = A(G_1) = (2, 2, 1, 4, 2, 2, 4, 1)$  $A_1 = A(G_1) = (2, 4, 3, 4, 2, 2, 5, 2)$ . Также возьмем вектор  $A_3 = A(G_1 \cap G_2) = (0, 1, 1, 2, 0, 0, 3, 1)$ .

Так как  $G_1$  и  $G_2$  – это графы (2-однородные гиперграфы), то вектор полного графа на восьми вершинах будет равен  $A_F = A(G_F) = (7, 7, 7, 7, 7, 7, 7, 7)$ .

Теперь мы можем найти векторы для других операций:

 $A(\overline{G}_1) = A_F - A_1 = (7, 7, 7, 7, 7, 7, 7, 7) - (2, 2, 1, 4, 2, 2, 4, 1) = (5, 5, 6, 3, 5, 5, 3, 6);$  $A(\overline{G_2}) = A_F - A_2 = (7, 7, 7, 7, 7, 7, 7, 7) - (2, 4, 3, 4, 2, 2, 5, 2) = (5, 3, 4, 3, 5, 5, 2, 5);$  $A(G_1/G_2) = A_1 - A_2 = (2, 2, 1, 4, 2, 2, 4, 1) - (0, 1, 1, 2, 0, 0, 3, 1) = (2, 1, 0, 2, 2, 2, 1, 0);$  $A(G_2/G_1) = A_2 - A_3 = (2, 4, 3, 4, 2, 2, 5, 2) - (0, 1, 1, 2, 0, 0, 3, 1) = (2, 3, 2, 2, 2, 2, 2, 1);$ 

> $A(G_1 \cup G_2) = A_1 + A_2 - A_3 = (2, 2, 1, 4, 2, 2, 4, 1) +$  $+(2, 4, 3, 4, 2, 2, 5, 2) - (0, 1, 1, 2, 0, 0, 3, 1) = (4, 5, 3, 6, 4, 4, 6, 2);$

> $A(G_1 \oplus G_2) = A_1 + A_2 - 2A_3 = (2, 2, 1, 4, 2, 2, 4, 1) +$  $+(2,4,3,4,2,2,5,2)-2(0,1,1,2,0,0,3,1) = (4,4,2,4,4,4,3,1);$

$$
A(G_1 \equiv G_2) = A_F - A_1 - A_2 + 2A_3 = (7, 7, 7, 7, 7, 7, 7, 7) - (2, 2, 1, 4, 2, 2, 4, 1) - (2, 4, 3, 4, 2, 2, 5, 2) + 2(0, 1, 1, 2, 0, 0, 3, 1) = (3, 3, 5, 3, 3, 3, 4, 6);
$$

$$
A(G_1 \overline{\cap} G_2) = A_F - A_3 = (7, 7, 7, 7, 7, 7, 7) - (0, 1, 1, 2, 0, 0, 3, 1) = (7, 6, 6, 5, 7, 7, 4, 6);
$$
  
\n
$$
A(G_1 \overline{\cup} G_2) = A_F - A_1 - A_2 + A_3 = (7, 7, 7, 7, 7, 7, 7) - (2, 2, 1, 4, 2, 2, 4, 1) - (2, 4, 3, 4, 2, 2, 5, 2) + (0, 1, 1, 2, 0, 0, 3, 1) = (3, 2, 4, 1, 3, 3, 1, 5).
$$

При сравнении с примером 1 вилим, что все векторы найлены верно.

В заключение рассмотрим пример с 5-однородными гиперграфами.

Пример 3. Пусть заданы два 5-однородных гиперграфа  $G_1 = G_1(S_1, V)$  и  $G_2 = G_2(S_2, V)$ , где  $V = u_1, ..., u_7$  – множество вершин,  $S_1$  и  $S_2$  – множества гиперребер. Зададим гиперребра из множества  $S$  в упрощенном виде как наборы по 5 чисел-индексов вершин:

$$
S_1 = \{ \{1, 2, 4, 6, 7\}, \{1, 2, 5, 6, 7\}, \{1, 3, 4, 5, 7\}, \{1, 3, 4, 6, 7\}, \{1, 3, 5, 6, 7\}, \{2, 3, 4, 5, 6\}, \{2, 3, 4, 6, 7\}, \{2, 3, 5, 6, 7\} \};
$$
\n
$$
S_2 = \{ \{1, 2, 3, 4, 5\}, \{1, 2, 3, 4, 6\}, \{1, 2, 3, 4, 7\}, \{1, 2, 3, 6, 7\}, \{1, 2, 4, 5, 6\}, \{1, 2, 4, 5, 7\}, \{1, 2, 4, 6, 7\}, \{1, 3, 4, 5, 6\}, \{1, 3, 4, 5, 7\}, \{1, 3, 5, 6, 7\}, \{2, 3, 4, 5, 7\}, \{2, 3, 4, 6, 7\}, \{2, 3, 5, 6, 7\}, \{2, 4, 5, 6, 7\}, \{3, 4, 5, 6, 7\} \}.
$$

Легко находим векторы степеней вершин  $A_1 = A(G_1) = (5, 5, 6, 5, 5, 7, 7)$  и  $A_2 = A(G_2) = (10, 11, 11, 11)$ 12,10,10,11). Также легко определить вектор полного 5-однородного гиперграфа на семи верши-Hax:  $A_F = (15, 15, 15, 15, 15, 15, 15)$ .

Далее построим гиперграф-пересечение  $G_3 = G_3(S_3, V) = G_1 \cap G_2$ , где  $S_3 = S_1 \cap S_2$ :

$$
S_3 = \{ \{1, 2, 4, 6, 7\}, \{1, 3, 4, 5, 7\}, \{1, 3, 5, 6, 7\}, \{2, 3, 4, 6, 7\}, \{2, 3, 5, 6, 7\} \}
$$

Соответственно вектор  $A_3 = A(G_1 \cap G_2) = (3, 3, 4, 3, 3, 4, 5)$ . Следовательно, векторы остальных гиперграфов-результатов операций равны:

$$
A(G_1) = A_F - A_1 = (10, 10, 9, 10, 10, 8, 8);
$$
  
\n
$$
A(\overline{G_2}) = A_F - A_2 = (5, 4, 4, 3, 5, 5, 4);
$$
  
\n
$$
A(G_1/G_2) = A_1 - A_3 = (2, 2, 2, 2, 3, 2);
$$
  
\n
$$
A(G_2/G_1) = A_2 - A_3 = (7, 8, 7, 9, 7, 6, 6);
$$
  
\n
$$
A(G_1 \overline{\cap} G_2) = A_F - A_3 = (12, 12, 11, 12, 12, 11, 10);
$$
  
\n
$$
A(G_1 \oplus G_2) = A_1 + A_2 - 2A_3 = (9, 10, 9, 11, 9, 9, 8);
$$
  
\n
$$
A(G_1 \equiv G_2) = A_F - A_1 - A_2 + 2A_3 = (6, 5, 6, 4, 6, 6, 7);
$$
  
\n
$$
A(G_1 \cup G_2) = A_1 + A_2 - A_3 = (12, 13, 13, 14, 12, 13, 13)
$$
  
\n
$$
A(G_1 \overline{\cup} G_2) = A_F - A_1 - A_2 + A_3 = (3, 2, 2, 1, 3, 2, 2).
$$

В завершение примера построим множества гиперребер для гиперграфов-результатов рассматриваемых операций. Убедиться в соответствии найденных векторов построенным гиперграфам несложно.

 $\overline{S}_1 = \{ \{1, 2, 3, 4, 5\}, \{1, 2, 3, 4, 6\}, \{1, 2, 3, 4, 7\}, \{1, 2, 3, 5, 6\}, \{1, 2, 3, 5, 7\}, \{1, 2, 3, 6, 7\}, \{1, 2, 4, 5, 6\},$  $\{1, 2, 4, 5, 7\}, \{1, 3, 4, 5, 6\}, \{1, 4, 5, 6, 7\}, \{2, 3, 4, 5, 7\}, \{2, 4, 5, 6, 7\}, \{3, 4, 5, 6, 7\}\};$  $\overline{S}_2 = \{ \{1, 2, 3, 5, 6\}, \{1, 2, 3, 5, 7\}, \{1, 2, 5, 6, 7\}, \{1, 3, 4, 6, 7\}, \{1, 4, 5, 6, 7\}, \{2, 3, 4, 5, 6\} \};$  $S_1/S_2 = \{ \{1, 2, 5, 6, 7\}, \{1, 3, 4, 6, 7\}, \{2, 3, 4, 5, 6\} \};$  $S_1/S_2 = \{ \{1, 2, 3, 4, 5\}, \{1, 2, 3, 4, 6\}, \{1, 2, 3, 4, 7\}, \{1, 2, 3, 6, 7\}, \{1, 2, 4, 5, 6\}, \}$  $\{1, 2, 4, 5, 7\}, \{1, 3, 4, 5, 6\}, \{2, 3, 4, 5, 7\}, \{2, 4, 5, 6, 7\}, \{3, 4, 5, 6, 7\}\};$  $S_1 \cap S_2 = \{ \{1, 2, 3, 4, 5\}, \{1, 2, 3, 4, 6\}, \{1, 2, 3, 4, 7\}, \{1, 2, 3, 5, 6\}, \{1, 2, 3, 5, 7\},\$  $\{1, 2, 3, 6, 7\}, \{1, 2, 4, 5, 6\}, \{1, 2, 4, 5, 7\}, \{1, 2, 5, 6, 7\}, \{1, 3, 4, 5, 6\}, \{1, 3, 4, 6, 7\},$  $\{1, 4, 5, 6, 7\}, \{2, 3, 4, 5, 6\}, \{2, 3, 4, 5, 7\}, \{2, 4, 5, 6, 7\}, \{3, 4, 5, 6, 7\}\};$ 

 $S_1 \cup S_2 = {\{1, 2, 3, 4, 5\}, \{1, 2, 3, 4, 6\}, \{1, 2, 3, 4, 7\}, \{1, 2, 3, 6, 7\}, \{1, 2, 4, 5, 6\}, \{1, 2, 4, 5, 7\}, \{1, 2, 4, 6, 7\}},$  $S_1 \,\overline{\cup}\, S_2 = \{\{1,2,3,5,6\}, \{1,2,3,5,7\}, \{1,4,5,6,7\}\};$  $\{1,2,5,6,7\},\{1,3,4,5,6\},\{1,3,4,5,7\},\{1,3,4,6,7\},\{1,3,5,6,7\},\{2,3,4,5,6\},\{2,3,4,5,7\},\{2,3,4,6,7\},\$ 

 $S_1 \oplus S_2 = \{ \{1, 2, 3, 4, 5\}, \{1, 2, 3, 4, 6\}, \{1, 2, 3, 4, 7\}, \{1, 2, 3, 6, 7\}, \{1, 2, 4, 5, 6\}, \{1, 2, 4, 5, 7\}, \{1, 2, 5, 6, 7\}, \{1, 2, 4, 5, 6\}, \{1, 2, 4, 5, 7\}, \{1, 2, 5, 6, 7\}, \{1, 2, 4, 5, 6\}, \{1, 2, 4, 5, 7\}, \{1,$  $\{1,3,4,5,6\}, \{1,3,4,6,7\}, \{2,3,4,5,6\}, \{2,3,4,5,7\}, \{2,4,5,6,7\}, \{3,4,5,6,7\}\};$ 

$$
S_1 \equiv S_2 = \{ \{1, 2, 3, 5, 6\}, \{1, 2, 3, 5, 7\}, \{1, 2, 4, 6, 7\}, \{1, 3, 4, 5, 7\}, \{1, 3, 5, 6, 7\}, \{1, 4, 5, 6, 7\}, \{2, 3, 4, 6, 7\}, \{2, 3, 5, 6, 7\} \}; \{2, 3, 5, 6, 7\}, \{2, 4, 5, 6, 7\}, \{3, 4, 5, 6, 7\} \}.
$$

**Заключение.** Таким образом мы получили способ нахождения вектора от результата любой из рассматриваемых операций через вектор от пересечения *k*-однородных гиперграфов, который также можно легко определить через матрицу смежности. В частном случае, алгоритм для вычисления вектора от пересечения графов имеет сложность  $O(n^k)$ , но, вычислив один раз вектор пе-<br>ресечения. можно рассчитать остальные операции со сложностью  $O(n)$ . ресечения, можно рассчитать остальные операции со сложностью *O*(*n*).

## СПИСОК ЛИТЕРАТУРЫ

- 1. *Mironov A.A.* Minimax under Transportation Constraints. Dordrecht: Kluwer Acad. Publ., 1999. 309 p.
- 2. *Mironov A.A., Tsurkov V.I.* Network Models with Fixed Parameters at the Communication Nodes. 1 // J. Computer and Systems Sciences International. 1995. V. 33. № 3. P. 107–116.
- 3. *Mironov A.A., Tsurkov V.I.* Network Models with Fixed Parameters at the Communication Nodes. 2 // J. Computer and Systems Sciences International. 1994. V. 32. № 6. P. 1–11.
- 4. *Egorova E.K., Mokryakov A.V., Vang L.* Development of Hypergraph Theory // J. Computer and Systems Sciences International. 2018. V. 57. № 1. P. 109–114.
- 5. *Зыков А.А.* Гиперграфы // УМН. 1974. Т. XXIX. № 6 (180). С. 89–154.
- 6. *Александров П.С.* Комбинаторная топология. М.: Гостехтеориздат, 1947. 660 с.
- 7. *Мокряков А.В., Селин П.С., Цурков В.И.* Минимакс и восстановление по вектору в графах. М.: Физматлит, 2017. 309 с.
- 8. *Mokryakov A.V.* Hypergraphs as Algebraic Structures // J. Computer and Systems Sciences International. 2011. V. 50. № 5. P. 734–740.
- 9. *Kostyanoi D.S., Mokryakov A.V., Tsurkov V.I.* Hypergraph Recovery Algorithms from a Given Vector of Vertex Degrees // J. Computer and Systems Sciences International. 2014. V. 53. № 4. P. 511–516.